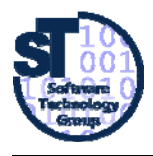

Mit diesem Fragebogen erhalten Sie die Möglichkeit, die Qualität der Betreuung im Softwarepraktikum einzuschätzen. Ihre ehrliche Beurteilung gibt den Tutoren und Lehrverantwortlichen ein Feedback zu ihrer Arbeit und Hinweise auf eventuelle Schwächen. Konstruktive Kritik und Anregungen helfen uns, die Lehrveranstaltung weiter zu verbessern. Daher sind wir an Ihrer Meinung interessiert!

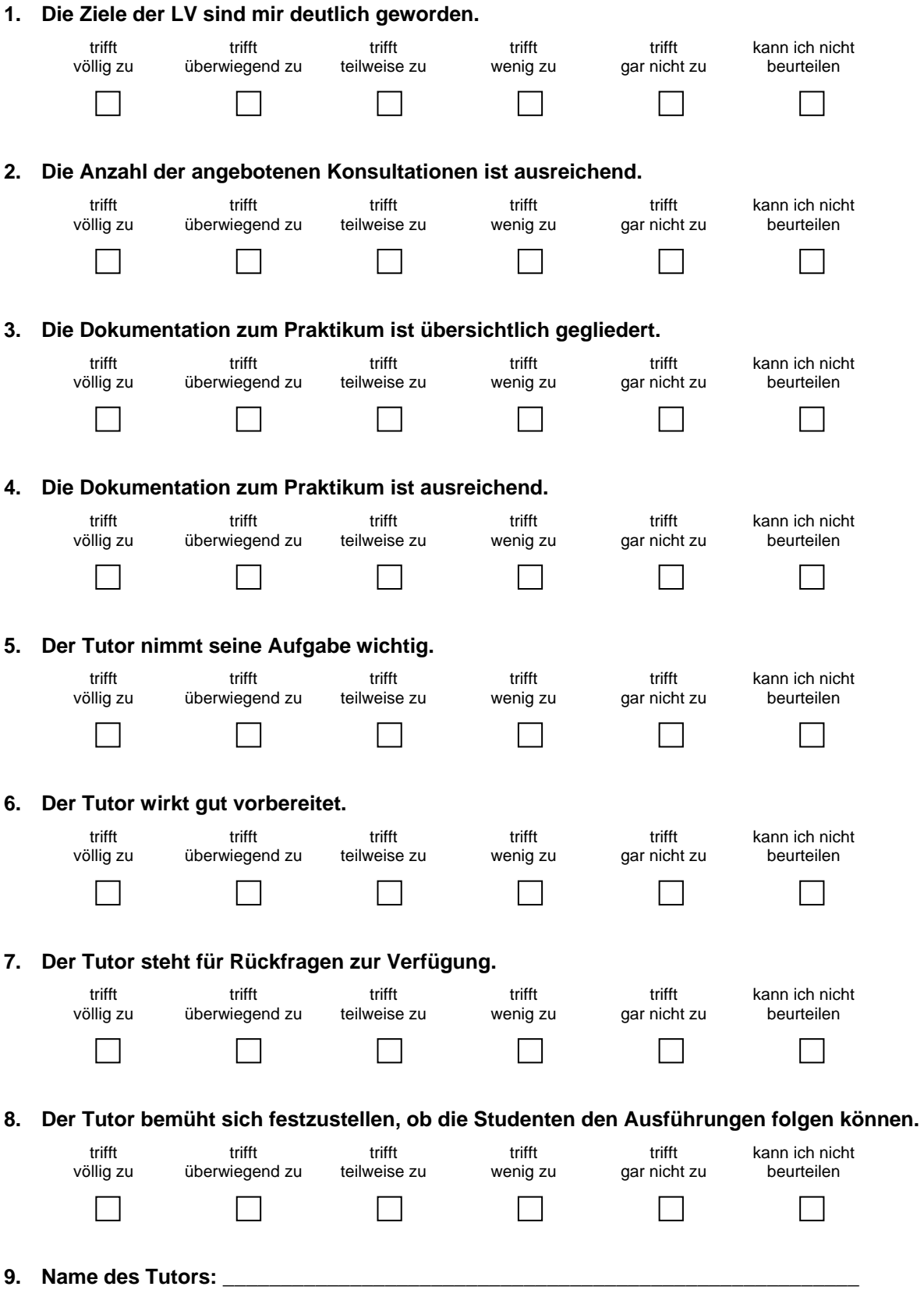

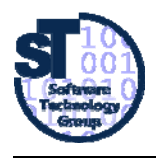

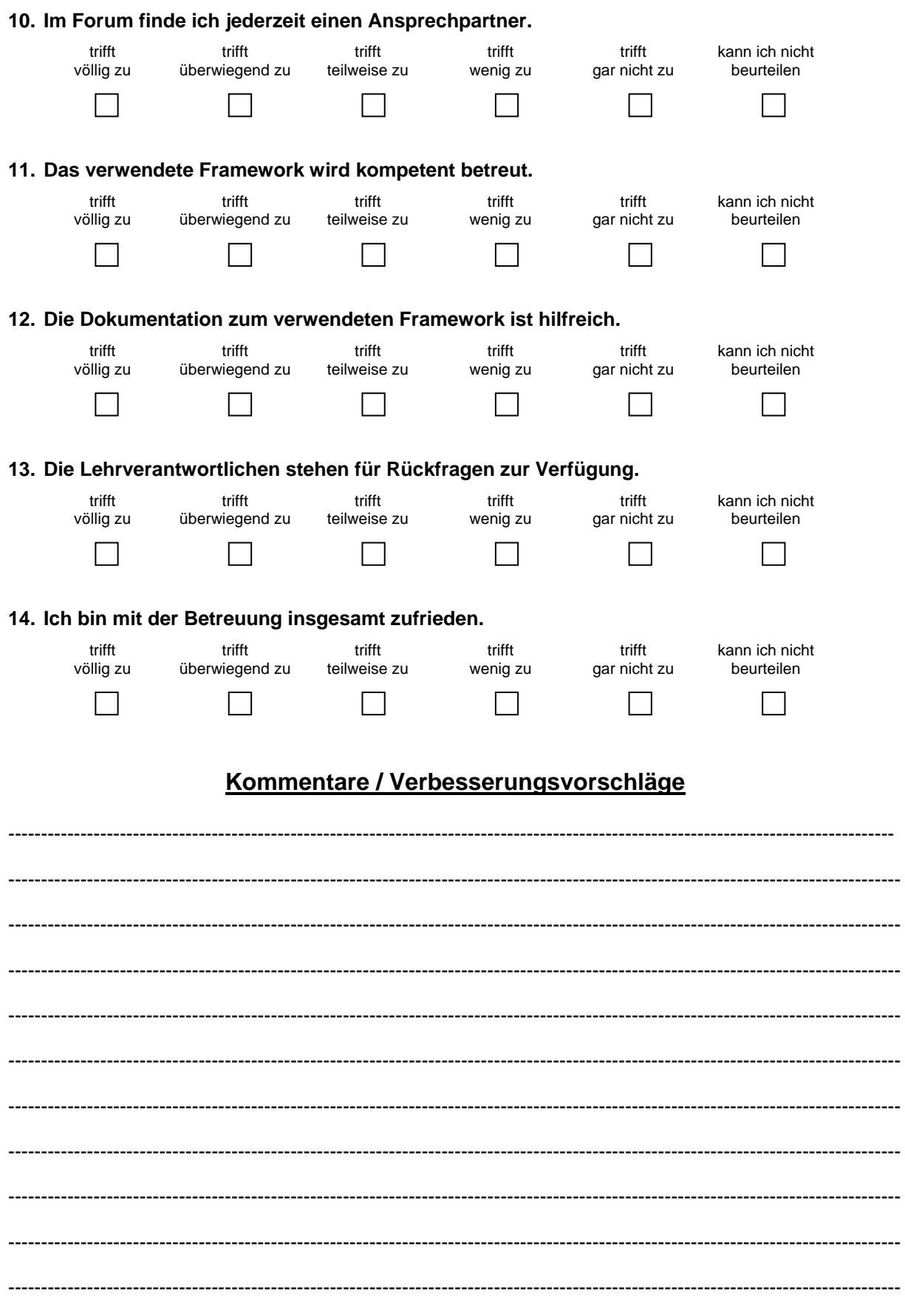

**Vielen Dank für Ihre Unterstützung!**